# Mar Debory che Mapkhodska

Для аптек

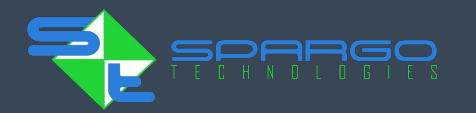

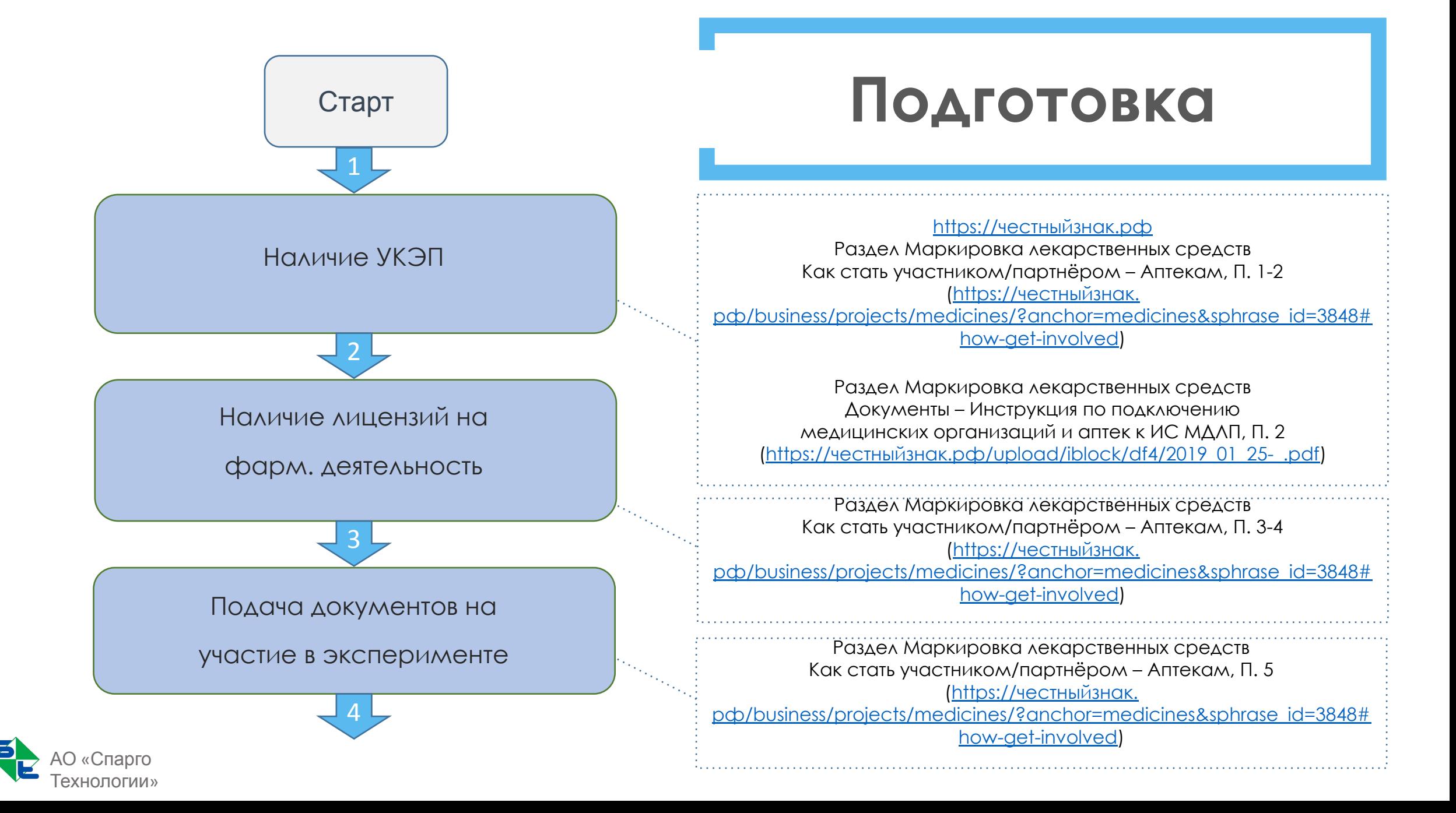

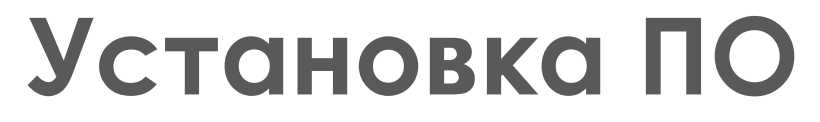

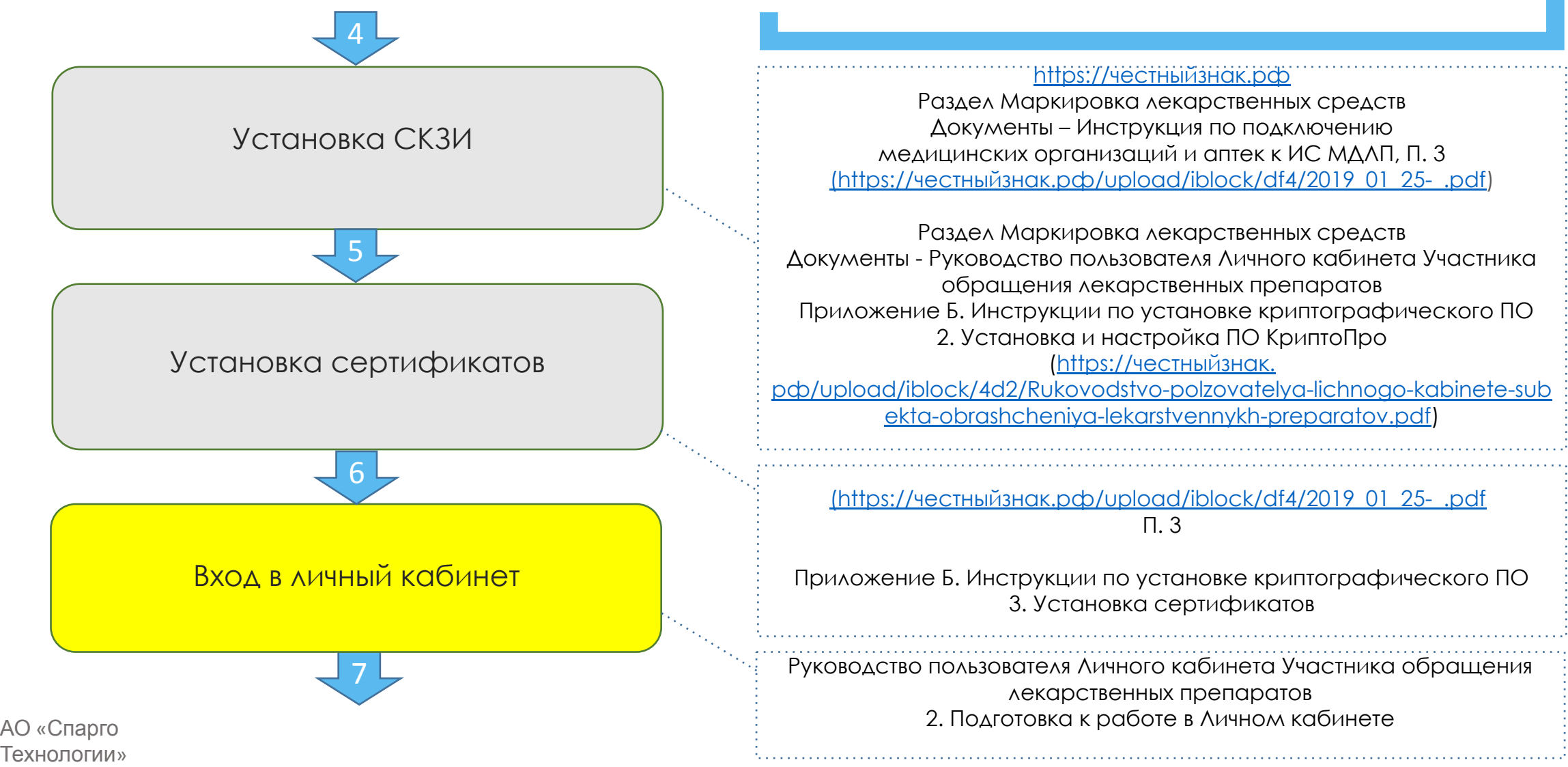

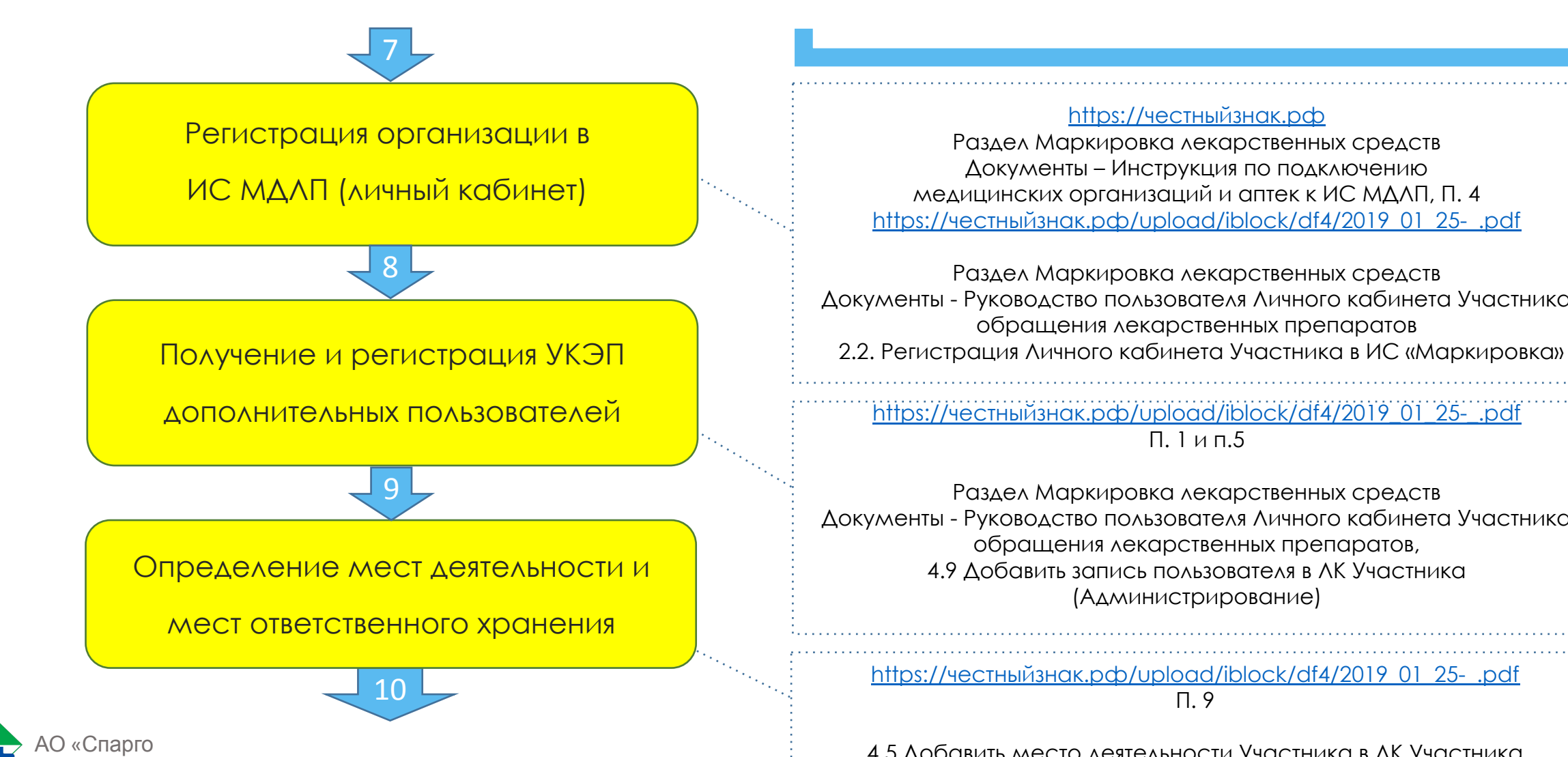

Технологии»

# **ǹичный кабинет**

### https://честныйзнак.рф

Раздел Маркировка лекарственных средств Документы – Инструкция по подключению медицинских организаций и аптек к ИС МДЛП, П. 4 https://честныйзнак.рф/upload/iblock/df4/2019\_01\_25-\_.pdf

Раздел Маркировка лекарственных средств Документы - Руководство пользователя Личного кабинета Участника обращения лекарственных препаратов

 $\Pi. 1$  и п.5

Раздел Маркировка лекарственных средств Документы - Руководство пользователя Личного кабинета Участника обращения лекарственных препаратов, 4.9 Добавить запись пользователя в ЛК Участника (Администрирование)

https://честныйзнак.рф/upload/iblock/df4/2019\_01\_25-\_.pdf ǽ. 9

4.5 Добавить место деятельности Участника в ЛК Участника

# **ȁстановки**

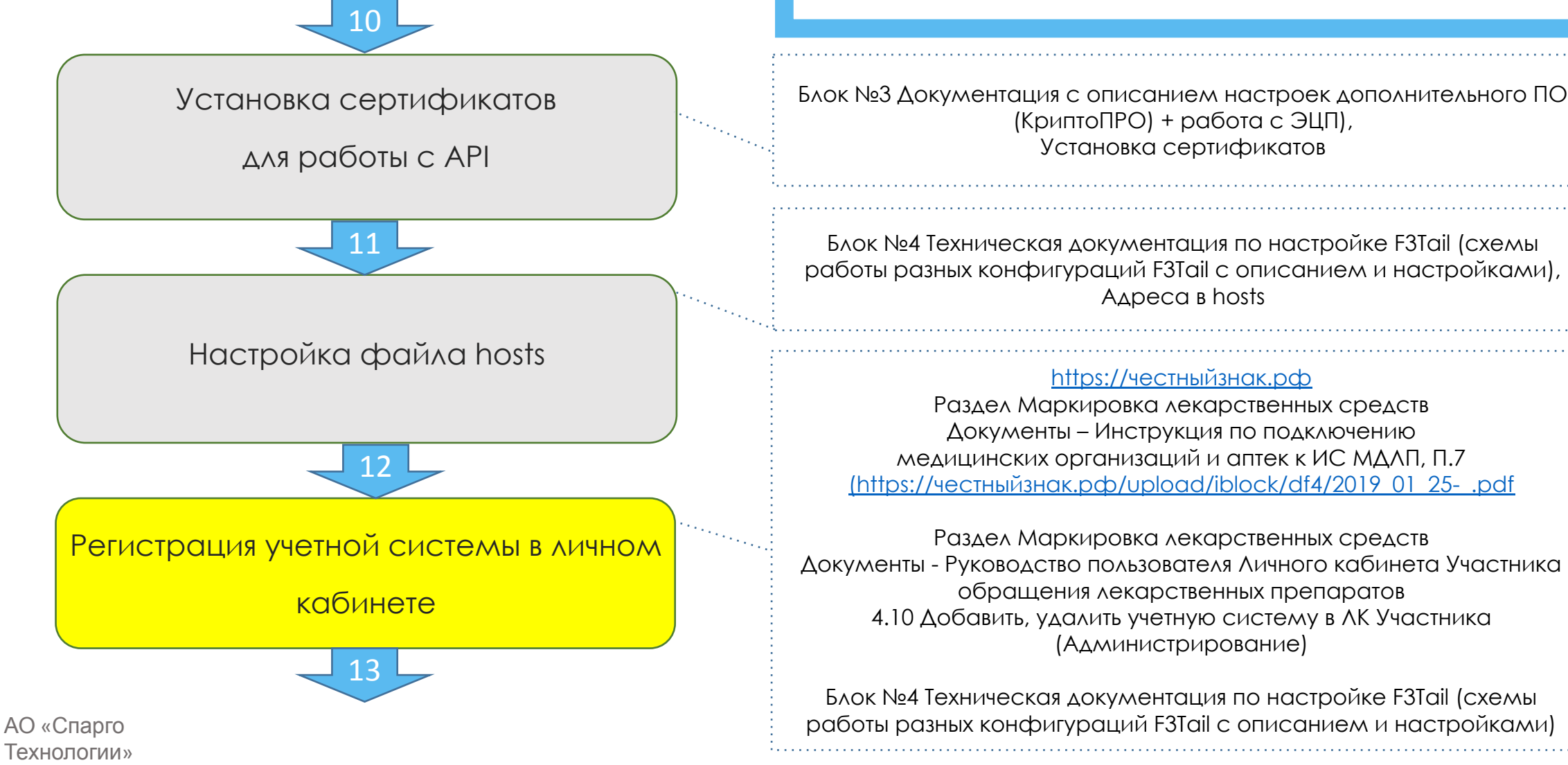

ȁстановка сертификатов

Блок №4 Техническая документация по настройке F3Tail (схемы работы разных конфигураций F3Tail с описанием и настройками),

Раздел Маркировка лекарственных средств Документы – Инструкция по подключению медицинских организаций и аптек к ИС МДЛП, П.7 (https://честныйзнак.рф/upload/iblock/df4/2019\_01\_25-\_.pdf

Раздел Маркировка лекарственных средств Документы - Руководство пользователя Личного кабинета Участника обращения лекарственных препаратов 4.10 Добавить, удалить учетную систему в ЛК Участника

Блок №4 Ȁехническая документация по настройке F3Tail (схемы работы разных конфигураций F3Tail с описанием и настройками)

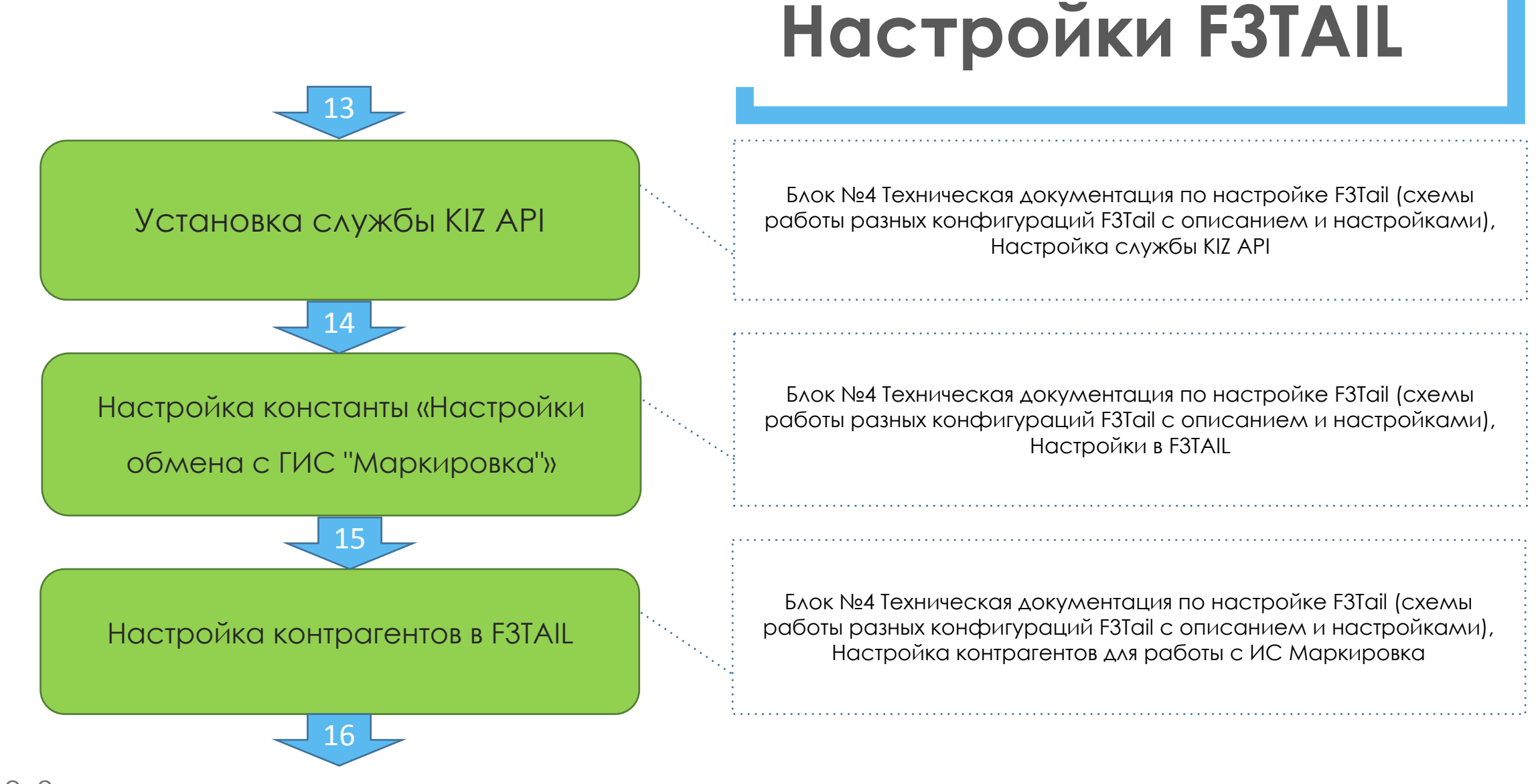

АО «Спарго Технологии»

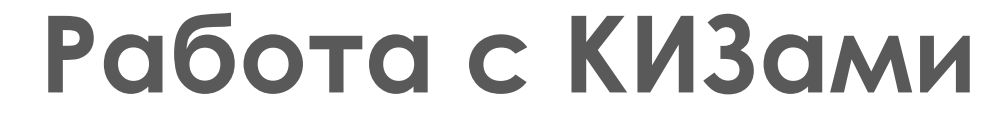

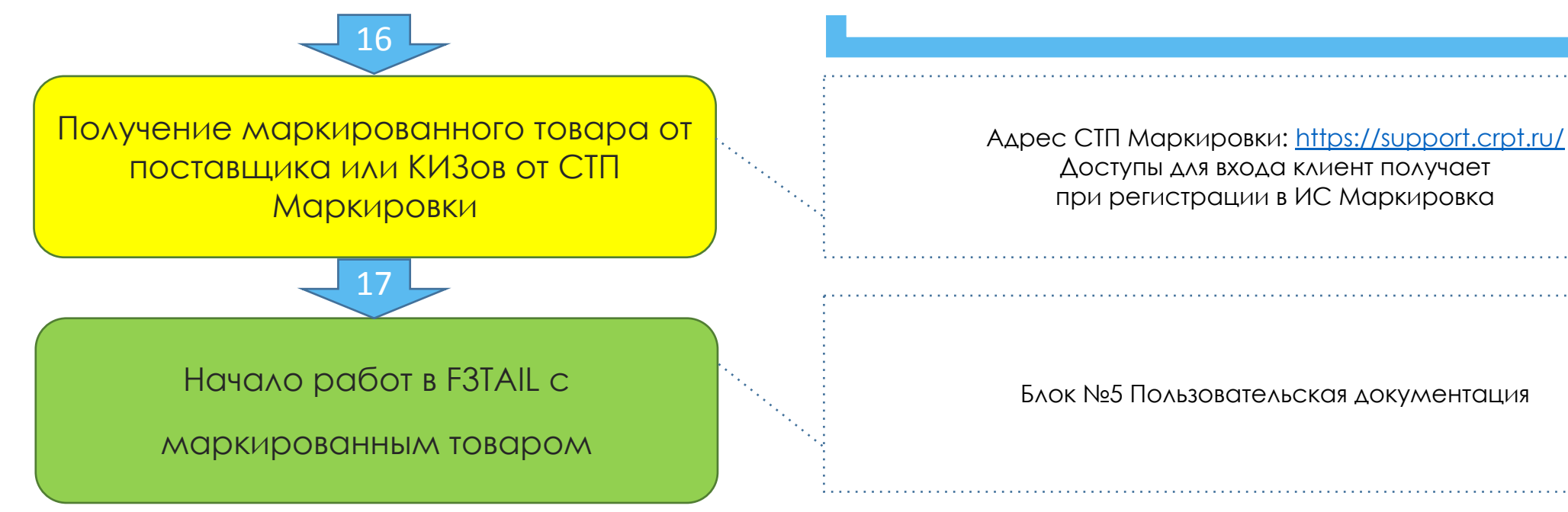

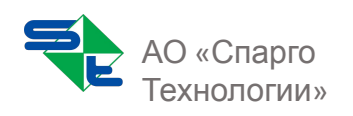

# **КОНТАКТЫ**

## АО «СПАРГО ТЕХНОЛОГИИ»

г. Москва, ул. Чермянская, д. 2 тел.: 8 (495) 232-41-61 info@spargo.ru

> www.spargo.ru www.eprica.ru www.pharmadata.ru

spargoIT<sub>1</sub> spargo\_technologies <sub>B</sub> itapteka @apteka\_avtomatizacia Spargo\_avtomatizacia

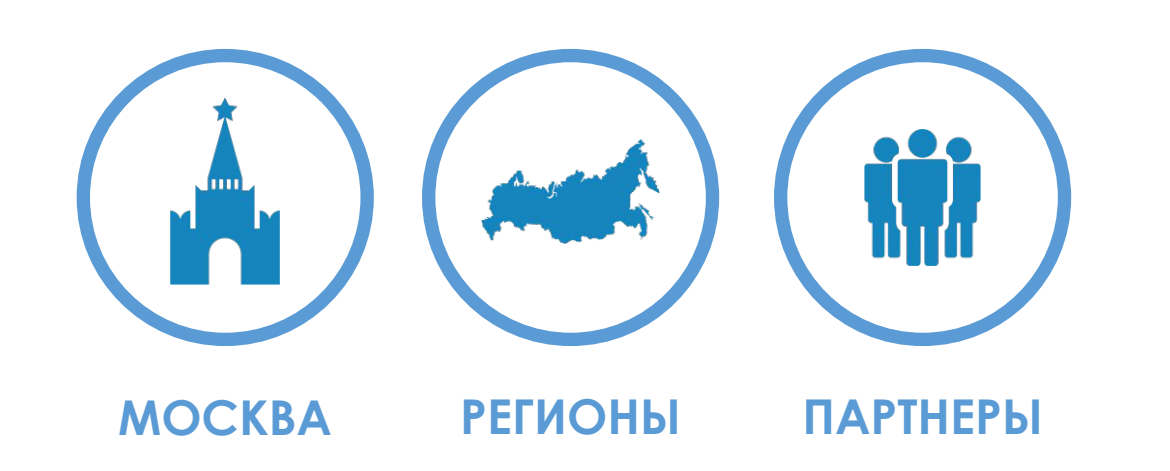

ГОРЯЧАЯ ЛИНИЯ 8 800 555 47 06 ВВОНОК ПО РОСИИ БЕСПЛАТНЫЙ

### Остались вопросы? Свяжитесь с нами:

Центральный офис компании работает в Москве. Сервисная и партнерская сети успешно функционируют в более чем 50 регионах РФ.

http://www.spargo.ru/contacts/regionalnie-predstavitelstva.html http://www.spargo.ru/contacts/partnery.html

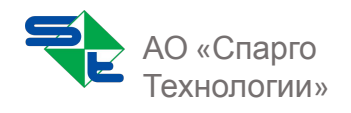